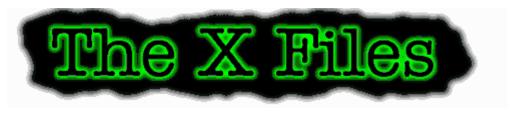

# **DESKTOP THEME FOR WINDOWS 95**

Created by Danny Sanders Version 1.0, January 25, 1996

## Introduction

X-Files - The Theme v1.0 is an X-Files desktop theme designed for Microsoft Plus! for Microsoft Windows 95. This theme includes special startup and shutdown screens, "purity control" recycle bin icons, great wallpaper, quality system sounds and much more!

# Requirements

Microsoft Windows 95, Microsoft Plus! for Windows 95, an unzip program with support for long filenames like WinZip from Nico Mak Computing (Available from http://www.winzip.com/) and the file *vbrun300.dll* (available from every Windows software archive) located in your System folder for the screensaver to function properly. A screen resolution of 800x600 pixels or higher with 256 colors or more is recommended to get the best quality. People running Microsoft Windows 3.1 may be able to use certain parts of this theme to enhance their desktop by manually assigning the sounds, pictures etc. to the appropriate items.

#### **Archive contents**

| File                                                                                                    | Description                                                                                                    |
|----------------------------------------------------------------------------------------------------|----------------------------------------------------------------------------------------------------|
| X-Files - The Theme v1.0.theme<br>X-Files - The Theme v1.0.rtf<br>X-Files UFO Saver.scr                                                                | Configuration file for X-Files - The Theme<br>Documentation in Rich Text Format (This file)<br>UFO Screensaver                                                                                                    |
| Logo.sys<br>Logos.sys                                                                                                    | Startup image<br>Shutdown image<br>Turn off image                                                                                                    |
| X-Files Arrow.cur<br>X-Files Beam.cur<br>X-Files Cross.cur<br>X-Files Help.cur<br>X-Files No.cur<br>X-Files Up.cur                                     | 3D arrow cursor 3D I-beam cursor 3D cross cursor 3D help cursor 3D not available cursor 3D vertical arrow                                                                                                    |
| X-Files Busy.ani X-Files Move.ani X-Files Pen.ani X-Files Size nesw.ani X-Files Size ns.ani X-Files Size nwse.ani X-Files Size we.ani X-Files Wait.ani | Animation of Mulder's stopwatch Animation of an 3D arrow Animation of Scully's bugged pen Animation of an 3D arrow Animation of an 3D arrow Animation of an 3D arrow Animation of an 3D arrow Animation of an 3D arrow Animation of an hovering UFO |
| X-Files My Computer.ico X-Files Network Neighborhood.ico X-Files Recycle Empty.ico X-Files Recycle Full.ico                                            | Digital clock showing 11:21<br>Mulder's window with an "X" from masking tape<br>Empty purity control container<br>Full purity control container                                                                                                    |
| X-Files Asterisk.wav<br>X-Files Critical Stop.wav<br>X-Files Default Sound.wav                                                                         | Skinner: "Unofficial channels" Deep Throat: "I cut the main breaker" Last part of the opening music                                                                                                    |

X-Files Empty Recycle Bin.wav
X-Files Exclamation.wav
X-Files Exit Windows.wav
X-Files Menu Command.wav
X-Files Minimize.wav
X-Files Program Error.wav
X-Files Question.wav
X-Files Restore Up.wav
X-Files Ringin.wav
X-Files Ringout.wav
X-Files Startup.wav
X-Files Wallpaper.jpg

X-Files Wallpaper.jpg

The gunshot that supposedly killed Deep Throat
Scully: "What are you gonna do?"
Ten Thirteen Production's "I made this!"
A beep from Mulder's cellular phone
Cancer Man breathing out
Mulder: "Status: unexplained"
Part of Bach's Brandenburger Concerto part II
Cancer Man breathing in
X-Files Ringin.wav
X-Files Startup.wav

Scully: "The truth is out there"
Abbreviated version of the opening music

800x600 wallpaper

\_\_\_\_\_\_

## Installation

- 1. Unzip the archive to a temporary location with an unzip program that supports long filenames like WinZip. (Available from http://www.winzip.com/) You should now have one folder and six files.
- 2. Go to the root folder of your boot drive (usually c:\) and rename the file *logo.sys* to *logo.w95*. Next, move the file *logo.sys* from the temporary location to this folder.
- 3. Go to your Windows folder (usually c:\windows) and rename the files *logow.sys* and *logos.sys* to *logow.w95* and *logos.w95*. Next, move the files *logow.sys*, *logos.sys* and *X-Files UFO Saver.scr* from the temporary location to this folder.
- 4. Move the folder *X-Files The Theme* and the file *X-Files The Theme* v1.0.theme to your theme folder (usually c:\program files\plus!\themes)
- 5. Go to the Control Panel, choose Desktop Themes, select "X-Files The Theme v1.0" from the drop down list and click on "OK".

#### Distribution

This theme may be distributed freely so long as all files are kept together, no modifications are made and no money is ever charged for the theme in any form.

## **Disclaimer**

This theme is not endorsed by or in any way affiliated with 20<sup>th</sup> Century Fox Television or Ten Thirteen Productions.

# Credits / Copyrights

- Wallpaper © copyright Tatsu Ikeda (ti108+@andrew.cmu.edu).
- UFO Screensaver © copyright Matthew Dean (100540.3063@compuserve.com).
- Icons, cursors, startup and shutdown screens © copyright Danny Sanders (danny@stack.urc.tue.nl).

• The X Files TM trademark and © copyright 20th Century Fox

Television.

• Microsoft is a ® registered trademark of Microsoft Corporation.

Windows, Windows 95 are ™ trademarks of Microsoft

Corporation.

WinZip is a ® registered trademark of Nico Mak Computing,

Inc.

## Contacting the author

If you have any suggestions or additions regarding this theme, you can contact me at one of the following addresses:

Snail Mail: Danny Sanders

Jongemastate 32 5655 HE Eindhoven The Netherlands

Internet e-mail: danny@stack.urc.tue.nl

World Wide Web: http://www.stack.urc.tue.nl/~danny/home/